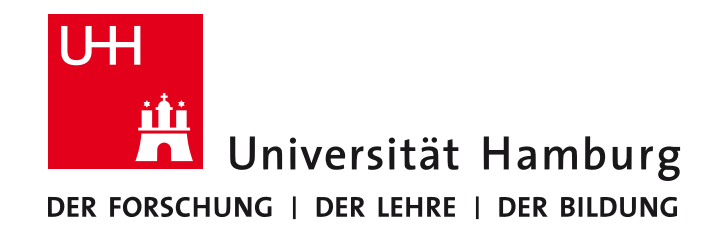

**MIN-Fakultät Fachbereich Informatik** Arbeitsbereich SAV/BV (KOGS)

# Klassifikation

#### oder: von Pixelwerten zu Feldzuständen

BV-Praktikum im Sommersemester 2017 Leonie Dreschler-Fischer, David Mosteller und Benjamin Seppke

# **Agenda**

- Einführung
- Einfache 1-Pixel-Verfahren
	- $-$  Pixel Peeking
	- "Pimped" Pixel Peeking
	- Intensitätsinvarianzen
- Regionsbasierte Verfahren
	- Rechteckige Regionen
	- Kreisrunde Regionen
	- Histogramm/Statistische Analysen
- Schablonenvergleiche
- Strukturerkennung mit der Hough-Transformation (Leonie)

# **Einführung**

- Soll-Stand des Praktikums
	- $\checkmark$  Spielfeld aufgenommen
	- $\checkmark$  Spielfeld vorverarbeitet
	- $\checkmark$  Spielfeld ausgeschnitten und ggf. ausgerichtet
	- $\checkmark$  Koordinaten der Spielfelder vermessen
- Nun müssen die Intensitätswerte
	- an den Koordinaten oder
	- $-$  In einem Bereich um die Koordinaten herum
	- klassifiziert werden.
- Viele Verfahren möglich heute schauen wir uns einige gängige und pragmatische Ansätze an!

## **1-Pixel-Verfahren**

- Annahme:
	- $-$  Der Zustand auf einem Platz hängt nur von einem Intensitätswert ab.
- Der einfachste Fall!
- Aber Achtung:
	- Instabil,
	- $-$  reagiert auf kleinste Änderungen, zum Beispiel Verschiebungen etc.

# **Pixel Peeking**

- Vorgehen
	- $-$  Entscheide den Zustand anhand der (absoluten) Intensitätswerte
	- $-$  Beispiel: Mit zwei Schwellenwerten wird der Hintergrund sowie Schwarz und Weiß getrennt.
- Probleme:
	- $-$  Hand-gesetzte Grenzen stets Bild-spezifisch!
	- Was passiert bei Helligkeitsänderungen?
	- $-$  Ist die Annahme vielleicht zu einfach?

# **"Pimped" Pixel Peeking**

- Ist ein Intensitätswert nicht aussagekräftig genug, aber z.B. ein Gauß-gewichteter Mittelwert mit Radius *r* um den Bildpunkt herum...
- · "Pimped" Pixel Peeking:
	- $-$  Führe eine Gauß'sche Glättung ( $\sigma$ smooth) durch, wähle Sigma als  $r/3$ .
	- $-$  Danach: Normales Pixel Peeking!
- Denn: Nach dem Glättungsschritt enthält jeder Bildpunkt integrierte Intensitätsanteile seiner Umgebung!

# **Intensitätsinvarianzen**

- Um unabhängig von absoluten Intensitätswerten zu werden:
	- $-$  Vergleiche unterschiedliche Kanal/Band-Werte gegeneinander (siehe Reversi-Beispiel von letzter Woche).
	- $-$  Transformiere sie in ein anderes Farbsystem.
- Beispiel: HSV-System (nicht der Verein)

Hue (Farbton)

\n
$$
h = \begin{cases} 0, & \text{if } \max = \min\limits_{(60^\circ \times \frac{g-b}{\max - \min} + 360^\circ) \mod 360^\circ. & \text{if } \max = r \\ 60^\circ \times \frac{b-r}{\max - \min} + 120^\circ, & \text{if } \max = g \\ 60^\circ \times \frac{r-g}{\max - \min} + 240^\circ, & \text{if } \max = b \end{cases}
$$
\nSaturation (Sättigung)

\n
$$
s = \begin{cases} 0, & \text{if } \max = 0 \\ \frac{\max - \min}{\max} = 1 - \frac{\min}{\max}, & \text{otherwise} \end{cases}
$$
\nValue (Helligkeit)

\n
$$
v = \max
$$

### Das HSV Modell

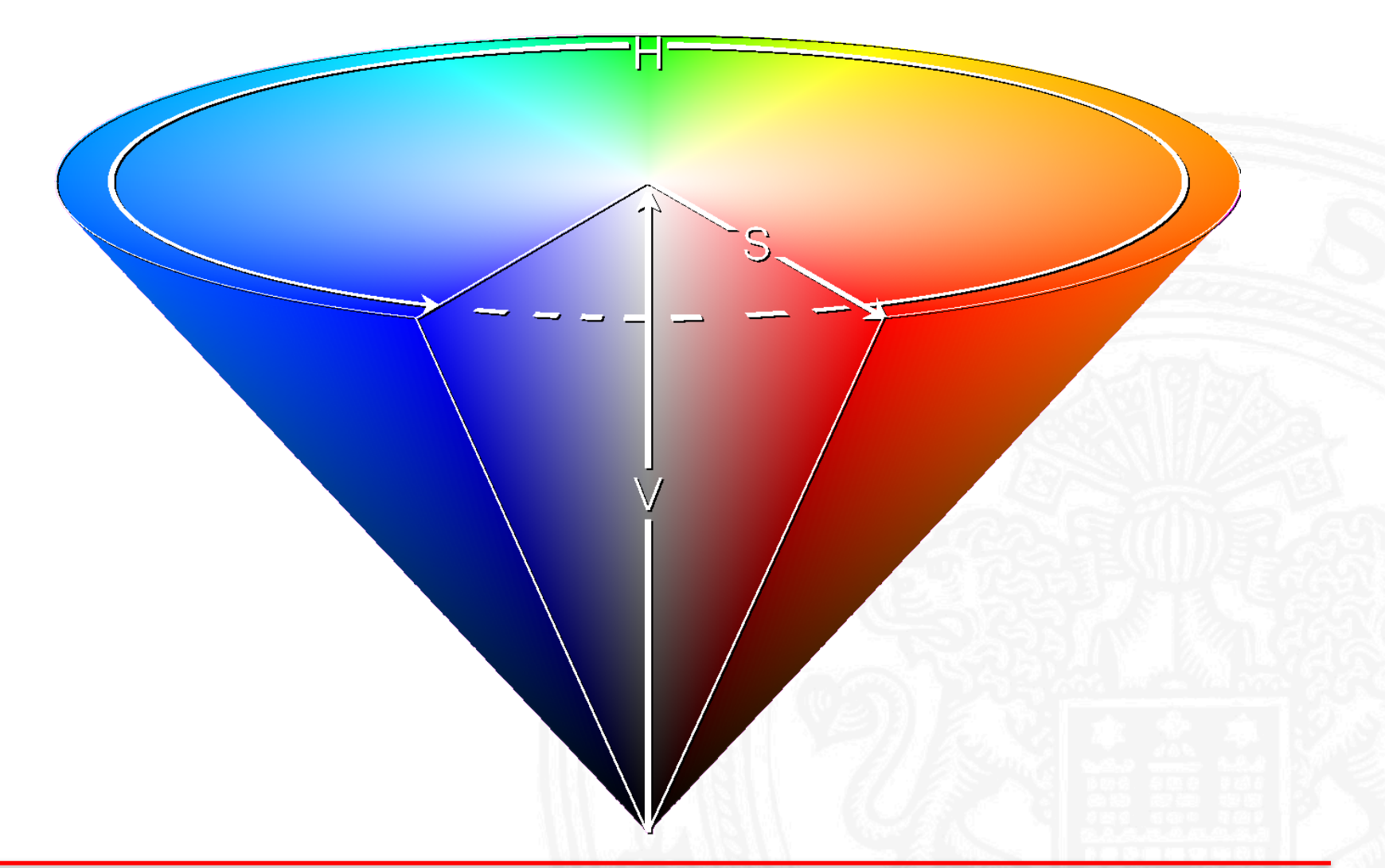

# **Regionsbasierte Verfahren**

- Neue Annahme:
	- $-$  Der Zustand auf einem Platz hängt von einer Ansammlung/Region von Intensitätswerten ab.
- Form der Region:
	- $-$  Rechteckig  $\rightarrow$  Ausschneiden mit subimage
	- $-$  Kreisrund  $\rightarrow$  Ausschneiden des umschließenden Quadrats mit subimage
- Klassifikation über statistische Messungen:
	- $-$  Entweder direkt, oder
	- $-$  über Histogramme und Histogramm-Analyse.
- Und um die Kreise kümmern wir uns auch noch!

### **Histogramm aus rechteckiger Region (1 Kanal)**

(define ier (compose inexact->exact round))

```
(define (histogram-1band img)
(let* ([hist (make-vector 256)]
       [cx (/ (image-width img) 2)]
       [cy (/ (image-height img) 2)])
  (image-for-each-index
   (lambda (x y band_id)
     (let ([val (ier (image-ref img x y band_id))])
         (vector-set! hist
                      val
                       (+ (vector-ref hist val) 1))))
  img)
 hist))
```
### **Histogramm aus kreisrunder Region (1 Kanal)**

(define (dist2 x1 y1 x2 y2)  $(+$  (sqr  $(- x1 x2)$  (sqr  $(- y1 y2))$ )

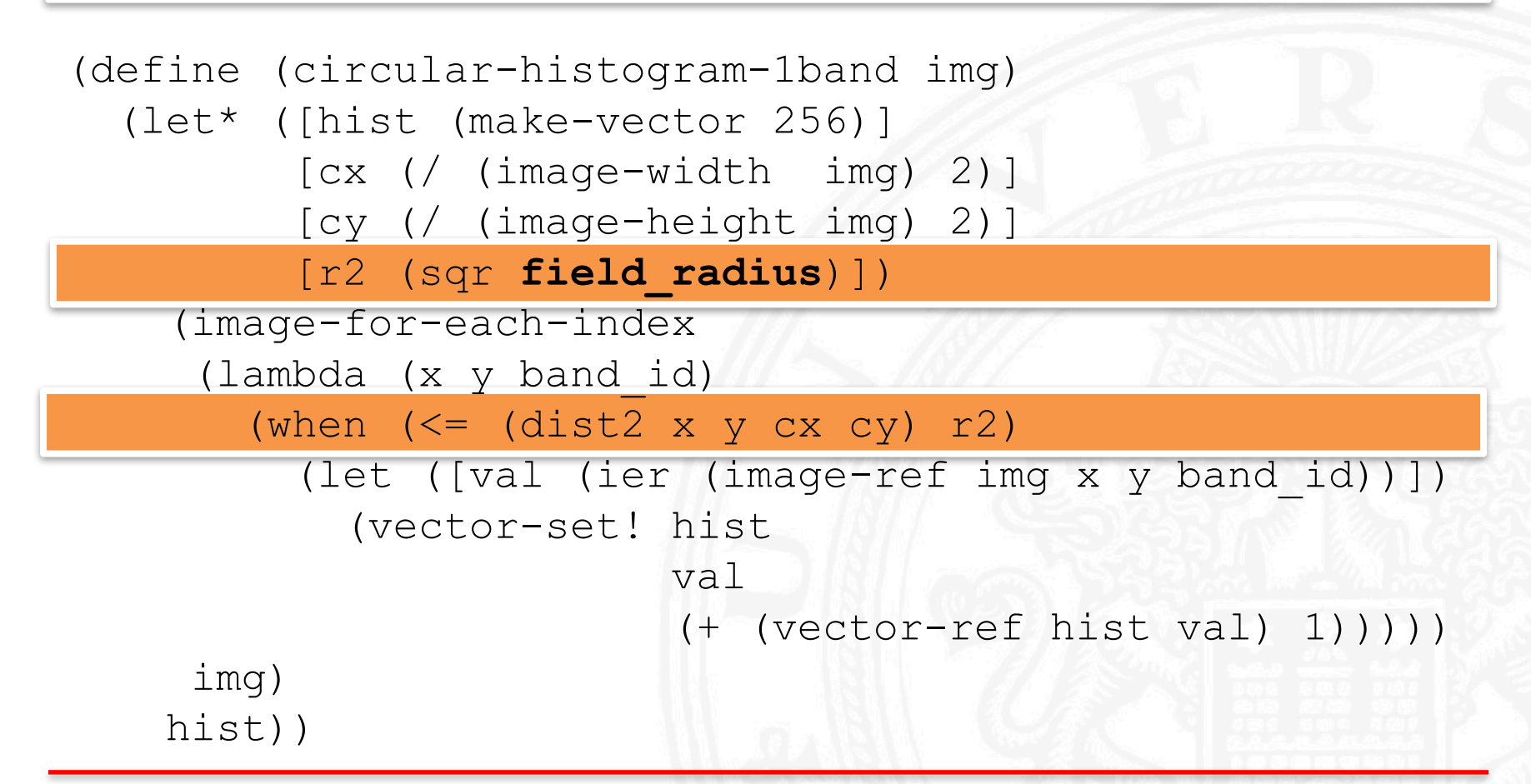

## Demo I

#### *Lotti Karotti meets histograms…*

# **Schablonenvergleiche**

- Problem der einfachen Statistiken:
	- Mittelwerte etc. nicht aussagekräftig genug,
	- Histogramme evtl. auch nicht…
- Besonders bei Strukturen sehr ausgeprägt (siehe Shogi, Rummikub, Labyrinth)
- Übergang zu erweiterten statistischen Messungen: Korrelationsverfahren!
	- Funktioniert immer dann, wenn eindeutige Prototypen modelliert werden können.
	- Achtung: Berücksichtigt keine Rotationen oder Skalierungen – nur Verschiebung!

# **Schnelle normierte Kreuzkorrelation I**

- Vorgehensweise:
	- $-$  Vorlage/Prototyp erstellen  $\rightarrow$  Schablone
	- Für jeden Bildpunkt: Schablone und Bildinhalt vergleichen (korrekterweise: Korrelationskoeffizienten bestimmen)
- Wertebereich: -1, ... 0, ... 1 (anti-, keine, Korrelation)
- Funktion: normalizedcrosscorrelation
	- Achtung: Akzeptiert nur Schablonen ungerader Höhe/Breite.
- Resultat: Ergebnis der Vergleiche in Bildform

# **Schnelle normierte Kreuzkorrelation II**

- Art der Schablone:
	- $-$  Schablone kann Feld *oder* "Figur" sein.
	- Korrelation dann gegen Lexikon von Figuren *oder* Spielfeld!
- Nach Anwendung:
	- Schwellenwertbestimmung zur Eliminierung zu kleiner Korrelationswerte, z.B.  $< 0.7 \rightarrow 0$
	- $-$  Finden lokaler Maxima (localMaxima)
	- Extrahieren und/oder Visualisieren der Maxima  $z.B.$  mit image-for-each-index

## **Demo II**

#### Shogi is looking for something...

## **Diese Präsentation…**

- findet ihr auf der Veranstaltungs-Homepage.
- Ebenso wie alle Demos, fix und fertig zum Herunterladen.

### **Jetzt folgt: Strukturerkennung von Linien und Kreisen mit der Hough-Transformation: Leonie!**